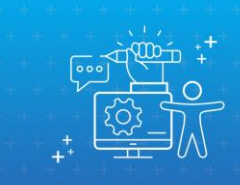

Oficinas Online de Comunicação Diversa, Acessível e Inclusiva na Prática Foco na Acessibilidade Digital

# **PROJETO PEDAGÓGICO RESUMIDO**

#### **O que é o curso**

O Curso "**Oficinas online de Comunicação Diversa, Acessível e Inclusiva na prática - Foco na Acessibilidade Digital**" foi planejado a partir da solicitação encaminhada pela Comissão Permanente de Acessibilidade e Inclusão do TJRS – CPAI - para a implementação das recomendações previstas na Resolução CNJ nº 401/2021 e no e-MAG.

O público deste curso é formado por servidores indicados pela DITIC, DICOM, CPAI, ASSIPLAN, CGJ e CJUD.

É um curso oferecido na modalidade EAD síncrono, 2 vezes por semana, terças e quintas. No total, serão 08 encontros com duração de 1h30 cada, totalizando 12 horas-aula. O curso será ministrado pela empresa contratada "Maria Inclusiva".

## **Que objetivos você deve atingir**

Ao final do curso espera-se que você esteja capacitado(a) para a implementação da acessibilidade digital no âmbito do Poder Judiciário do Estado do Rio Grande do Sul, principalmente o tocante ao atendimento da Resolução 401/2021 CNJ e ao e-MAG.

## **O que você vai aprender**

O conteúdo programático do curso inclui:

- Conteúdo acessível, diverso e inclusivo.
- Design e desenvolvimento de conteúdo digital acessível.
- Aplicativos e validadores de acessibilidade digital.
- Legislação Vigente sobre acessibilidade digital (LBI, WCAG, W3C e ABNT).

#### **Quem são os(as) professores(as) e a tutora**

#### **Professores(as)**:

- Elza Maria Albuquerque
- Janaína Bernardino
- Gustavo Torniero
- Vitor David
- Douglas Hougaz
- Liliane Claudia

#### **Tutora**:

Josiléia Lisandra Kieling

#### **Calendário do curso**

O curso é composto por **08 aulas síncronas** de 01 hora e meia, totalizando 12 horasaula, que ocorrem por meio da plataforma de videoconferência Zoom, em tempo real, nos dias: **03, 05, 10, 17, 19, 24, 26 e 31/10/2023** (terças e quintas-feiras) - **das 17h às 18h30**.

## **PROGRAMAÇÃO**:

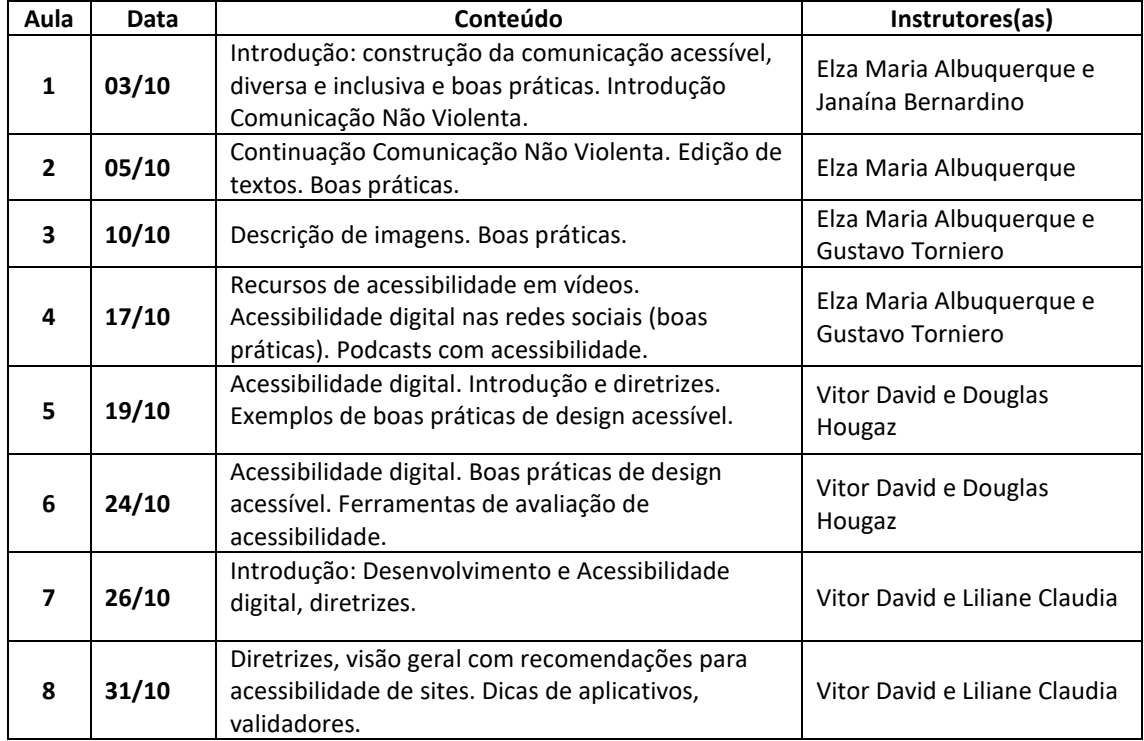

Os links serão disponibilizados na área do curso. **A presença é obrigatória.** Você deverá **registrar sua presença** na plataforma Moodle. As aulas síncronas serão gravadas e disponibilizadas na área do curso no Moodle. A participação nas aulas síncronas contabiliza frequência ao curso.

**Recuperação das aulas interativas:** você deverá recuperar eventuais faltas nas aulas síncronas (**até duas vezes**), assistindo a gravação e apresentando à tutora uma resenha de até uma lauda.

#### **Como você será avaliado**

A presença nas **aulas síncronas é obrigatória no mínimo em 6 (seis) aulas**, devendo recuperar eventuais ausências.

Você deverá participar das atividades propostas pelos(as) professores(as) nas oficinas.

Para fins de aprovação e de emissão de certificado de conclusão, você deverá ter a **média igual ou superior a 7,0 (sete) e frequência mínima de 75%**.

## **Como você avaliará o curso**

O curso possui uma pesquisa de satisfação, que contém questões para você diagnosticar as suas impressões com relação ao conteúdo, instrutores, tutores, materiais didáticos, metodologia de ensino, ambiente virtual, instalações, dentre outros itens. Dessa forma, você auxiliará o CJUD a aprimorar cursos futuramente oferecidos. Este instrumento será liberado no ambiente virtual de aprendizagem (Moodle) ao final do curso e será de rápido preenchimento.

Agradecemos sua participação!

## **Como você receberá o certificado de conclusão**

Estando aprovado no curso, você emitirá seu certificado pela área do curso na plataforma Moodle, após a conclusão com sucesso do curso.

Desejamos um excelente curso a você!

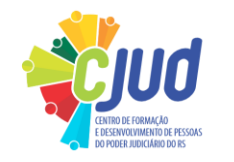